### **Project Summary**

California has been rapidly increasing in population and the cities in Sacramento County are booming. With the increase in population, it is important to know where the local health care facilities are in proximity to each city. In most metropolitan cities, health care facilities are vast while in more rural cities, health care facilities might be non-existent and people must travel outside their city to find the closest health care facility. A python script that can make a selection of the cities with health care facilities and mass produce maps may prove helpful to release to residents in each city. To stylize this data and map with the every changing city boundaries and health care facility locations would be burdensome, however a python script that can automatically create the maps would be very useful.

# **Parameters**

The purpose of this project is to create a python script that will produce maps specific to the city and display the healthcare facilities. A user will be able to mass produce maps for an entire county by each city or other specific selection set. Data and information on the location of the health care facilities and counties, cities, streets, and background data information will be needed. The example data sets were obtained from Tom Lupo for student assignments. This will provide a valuable tool to display the available health care facilities within each city and can save time to reproduce the maps based on changing city boundaries or the addition of new health care facilities.

# **Methods**

Data was collected for the counties in California, the cities in Sacramento County, and the health care facilities in Sacramento County from Tom Lupo's data set. Once the data was compiled, it was added to ArcMap to create the dataset and focus on the information in Sacramento County. Base layers containing the streets were added as reference.

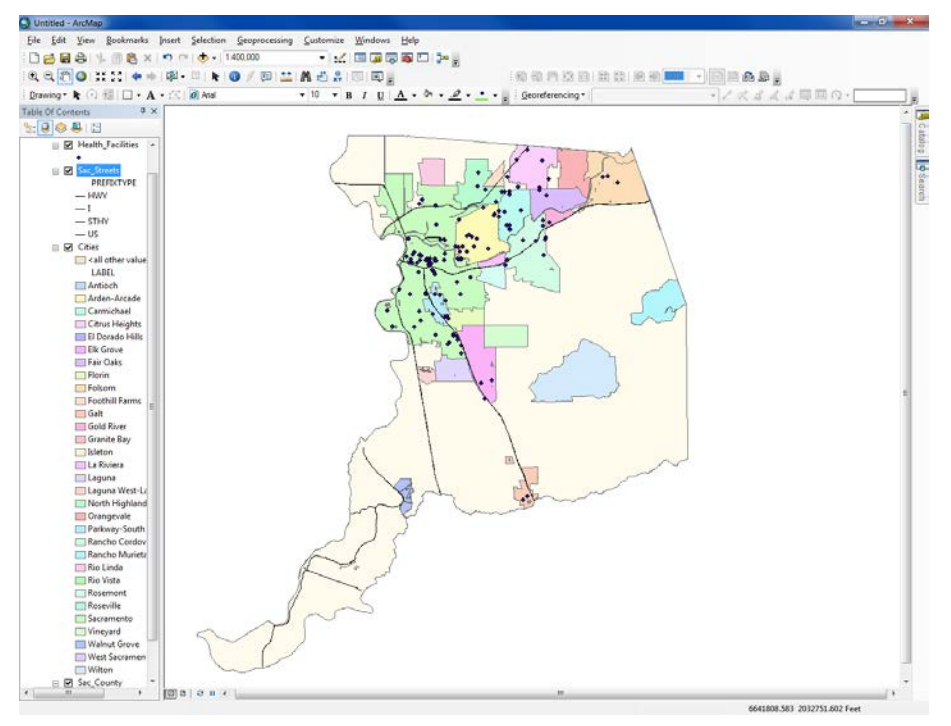

Sacramento County cities, streets, and health care facilities.

Once I gathered my data and stylized the map, I created a Python query to select the health care facilities within a specified city and create a map. To do this, I ran a trial in ArcMap to make sure the Select By Location query was accurate. The results showed that it was correct and 13 cities had a health care facility. From this, I knew that I would only be creating 13 maps from the 25 cities.

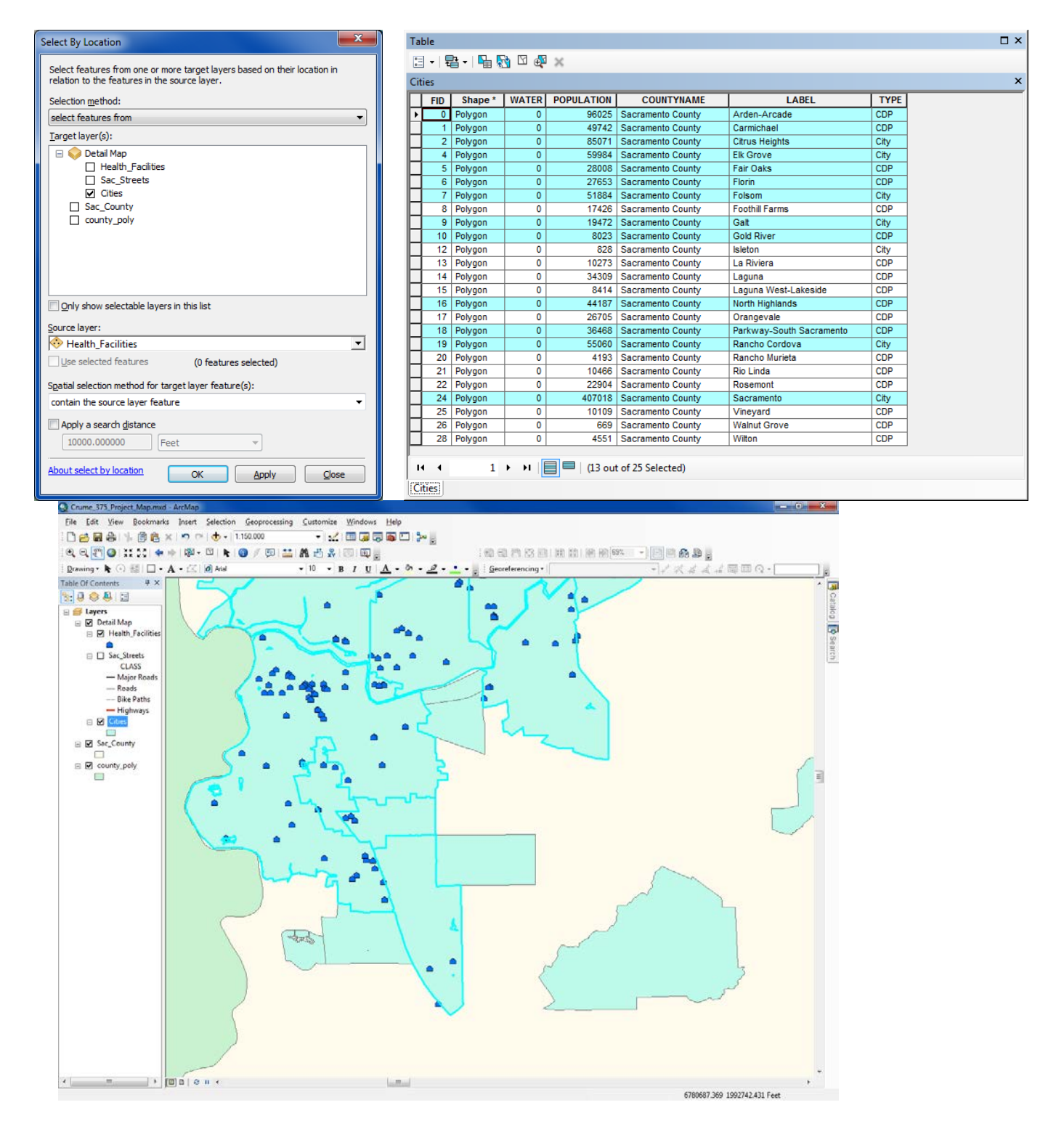

Once the query layout was confirmed and resulted in the answers, I created the python script to create the same result. This would select all of the cities within Sacramento County and select the cities that

had healt care facilities within them. From this, a new layer was created and added to the map for the map reproduction step.

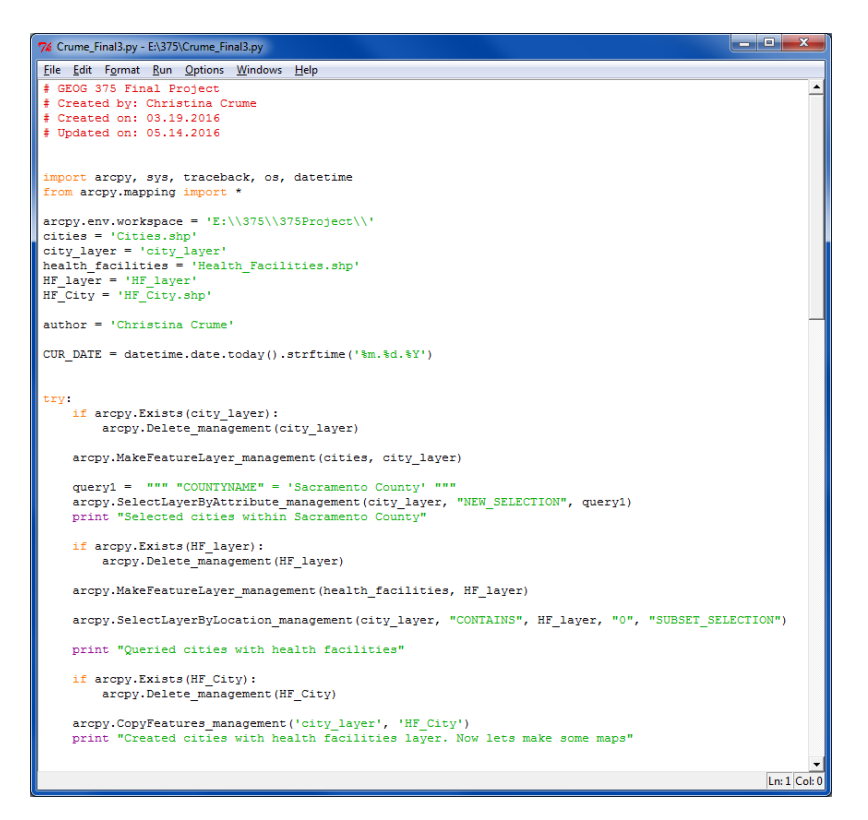

Since the python script was confirmed and functional, the map was further stylized to add scalable layers, labels for the streets, and background counties for the cities that bordered other counties.

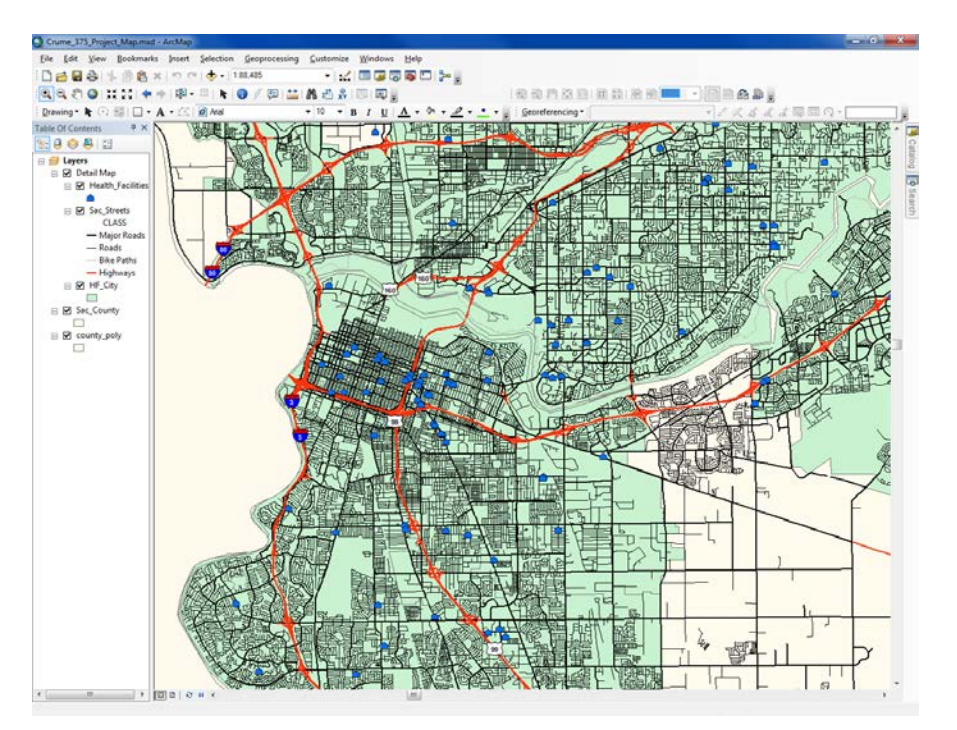

Additionally, in order to mass produce maps, a map template was created and stylized. Each map that is produced will have the same features and layout.

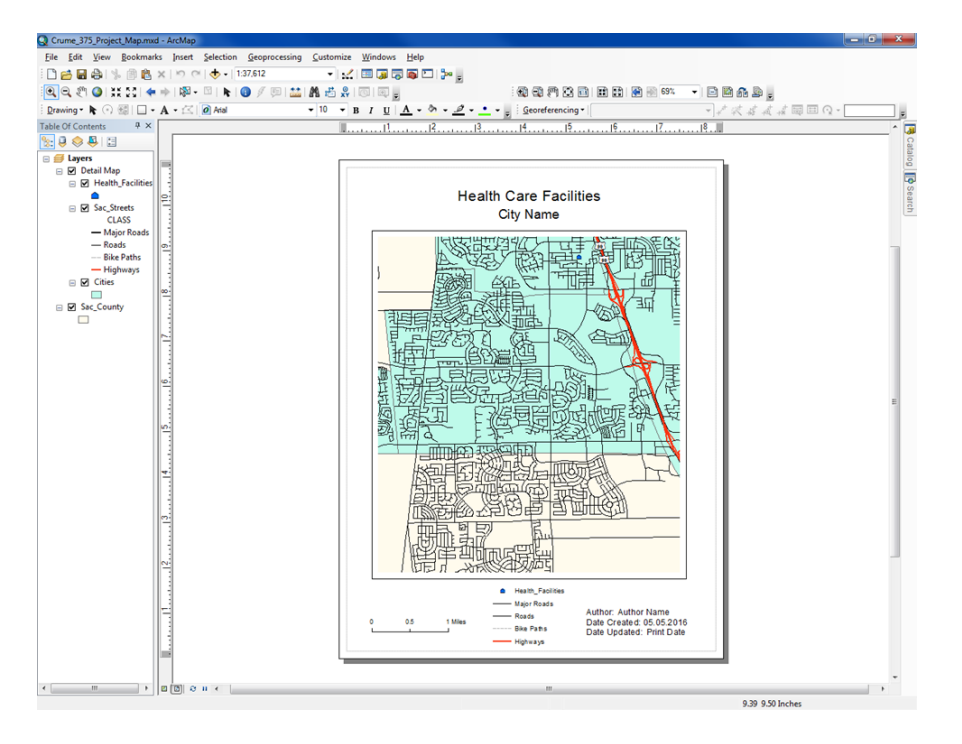

Once the data and the map template was ready, the python script was created to mass produce the maps for the selected cities.

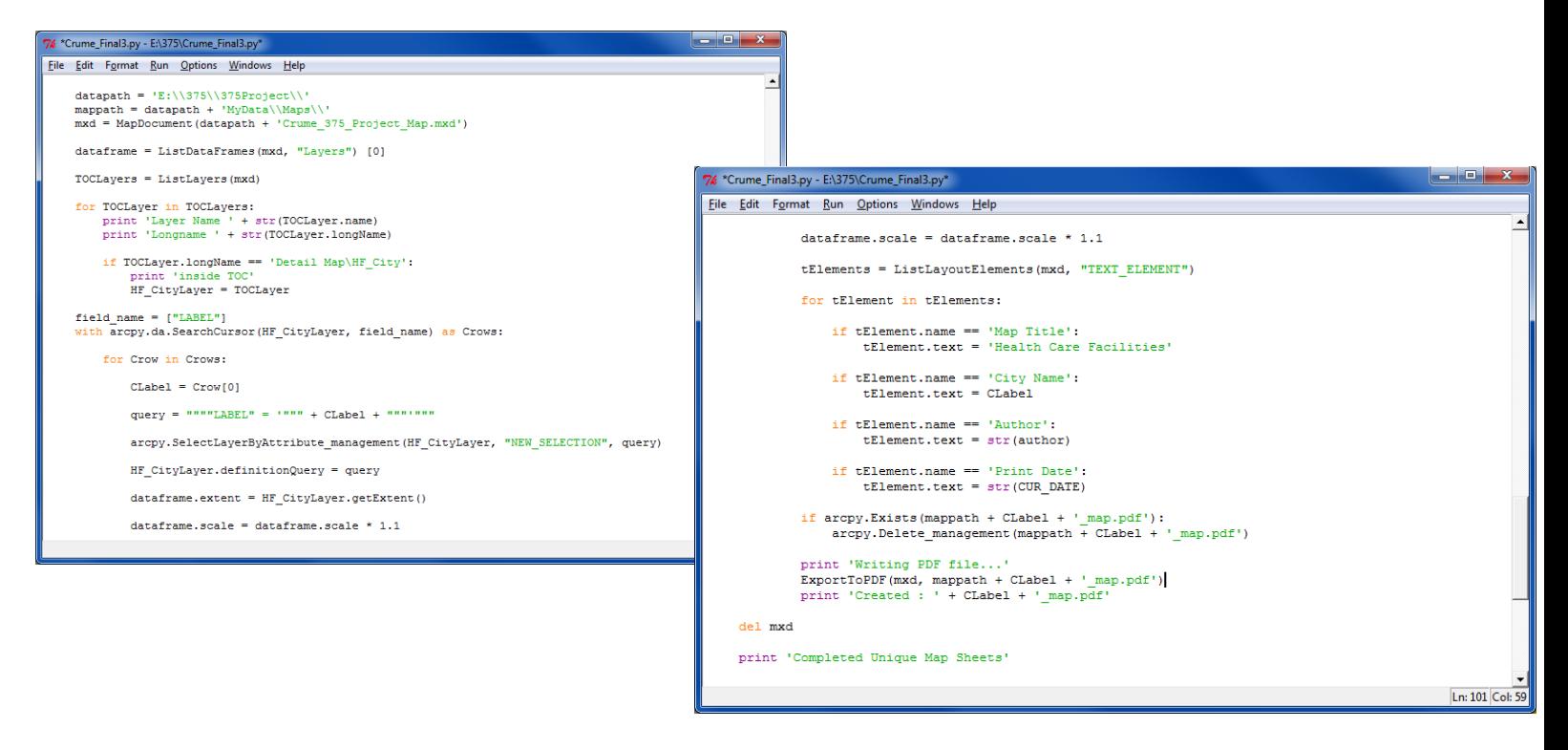

Once the script was complete and tested, it produced 13 maps as expected and each was identical in the layout and features, but specific to each city.

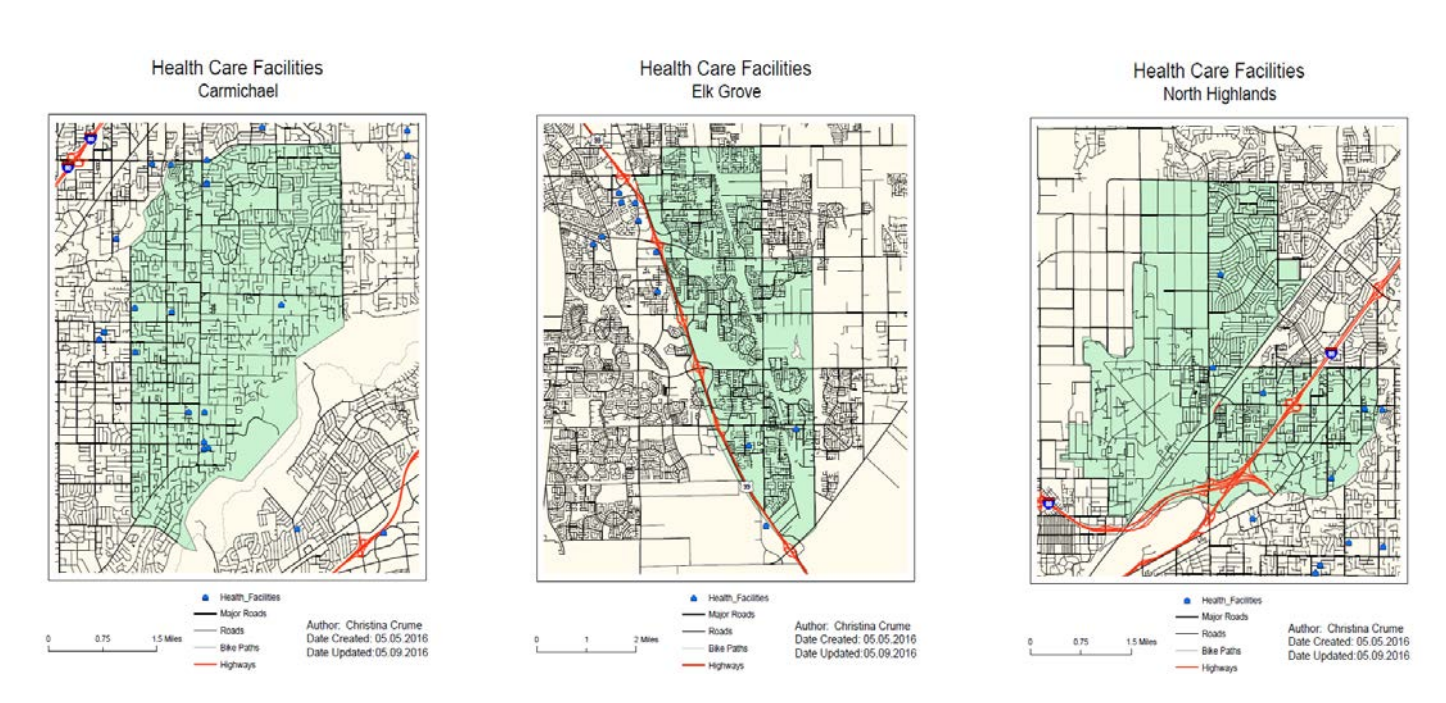

#### **Discussion**

Overall this project was relatively smooth and provided useful results. Creating the script was challenging because I started with the map production and my data sources changed with the selection queries and additional layers added. When I initially ran the script, it produced 25 maps, even though in ArcMap the selection resulted in only 13 cities. From this I knew there was an issue with the script even though there was no technical error. I re-scripted the selection set and found that the city layer referenced in the map reproduction was the original city layer and not the new selection set. Because the data was set up as variables, it was relatively easy to rename the layer locations instead of re-writing the script.

Creating the datasets and determining the selections was straightforward, however creating the map was slightly challenging because of the complexity of the streets layer. I ended up grouping the streets into different symbol selections and symbolizing them based on the scale of the map. This created a simpler map that was easier to read and display the features of the data that was important.

Ideally the user would be able to select each city and have a map created, however that was beyond the scope of my knowledge and this class.

#### **Conclusion**

A simple python script that queried cities within a county that contained health care facilities and then reproduced maps was created and the maps were stylized and symbolized to display the health care facilities in each city. The script was fun to create and use, proved how valuable the python scripting can be in GIS. Overall the project went well and provided a useful learning experience as well as an introduction to python scripting.

### **References**

Data was obtained from Tom Lupo from the Geography 334 class at American River College, Fall 2014.